# **Com anul·lem documents? Com es visualitzen els documents anul·lats a l'índex de l'expedient?**

A vegades no tenim clar si eliminar documents o simplement anul·lar-los. La diferència es clara, un document eliminat no el podem recuperar, mentre que un document anul·lat el podríem visualitzar i fins i tot "desanul·lar".

#### **Qui pot anul·lar o eliminar documents?**

Les persones usuàries que tinguin perfil "administrador" podran tant eliminar com anul·lar documents, però les persones amb rol "tramitador" només podran anul·lar documents.

#### **Com i quins documents podem anul·lar?**

Per tal d'eliminar documents haurem d'assegurar-nos que no siguin documents prèviament signats o numerats, podeu trobar una Q+F sobre aquest tipus de documents: <https://setdiba.diba.cat/wiki/ens-hem-equivocat-aprovar-decret-podem-reaprofitar-numero-de-decret> [1]

Per a la resta de documents:

- 1. Des del gestor d'expedients, sel·leccionem el document que volem anul·lar
- 2. Cliquem el botó anul·lar

### **I com visualitzem els documents eliminats o anul·lats a l'expedient?**

Els documents eliminats no es visualitzaran, però els documents anul·lats si que es visualitzen a l'expedient.

### **I com es visualitzaran aquests documents quan generem l'índex de l'expedient?**

Tant els documents eliminats com els anul·lats no es visualitzen a l'índex.

### **Com distinguir els documents anul·lats dels no anul·lats?.**

Configurant les columnes de manera quevisualitzem la columna "Aprovat": en aquesta columna podem distinguir si el document està Anul·lat:

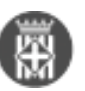

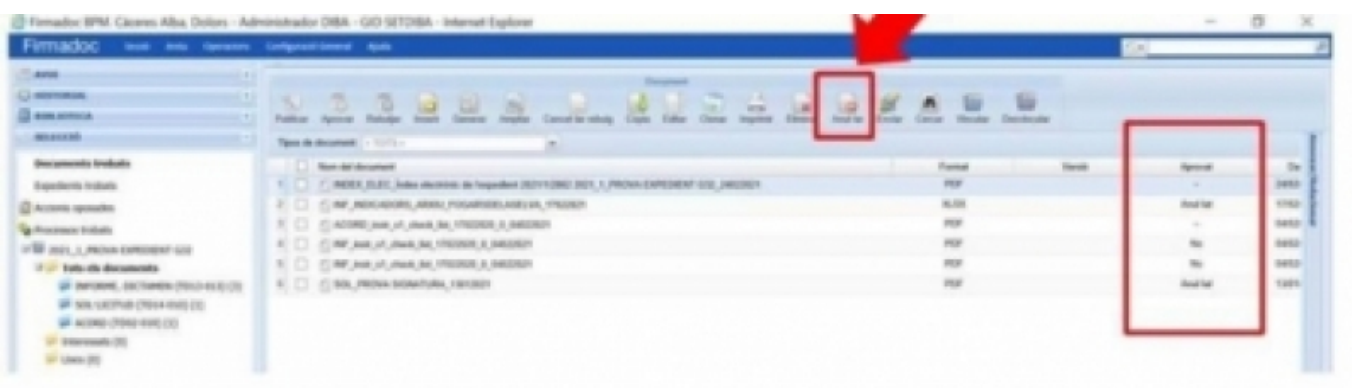

**Categories:** Preguntes més freqüents **Etiquetes:** anul·lar **Etiquetes:** eliminar **Etiquetes:** índex

**URL d'origen:** [https://setdiba.diba.cat/wiki/com-anul-lem-documents-com-es-visualitzen-documents-anul-lats-](https://setdiba.diba.cat/wiki/com-anul-lem-documents-com-es-visualitzen-documents-anul-lats-lindex-de-lexpedient)

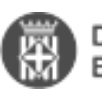

# [lindex-de-lexpedient](https://setdiba.diba.cat/wiki/com-anul-lem-documents-com-es-visualitzen-documents-anul-lats-lindex-de-lexpedient)

## **Enllaços:**

[1] https://setdiba.diba.cat/wiki/ens-hem-equivocat-aprovar-decret-podem-reaprofitar-numero-de-decret